# TP3 : Structures Conditionnelles et Boucles For

## Exercice 1 : **Conversion**

En utilisant les propriétés de la division Euclidienne, spécifier et écrire un programme qui convertisse un nombre  $n$  de secondes en heures, minutes et secondes.  $n$  sera indiqué par l'utilisateur.

#### Exercice 2 : **Année bissextile**

On souhaite un programme en Python qui prend en entrée un numéro n d'année indiqué par l'utilisateur et affiche le booléen True si cette année est bissextile et False sinon. On rappelle qu'une année est bissextile si elle divisible par 4 sauf si elle est divisible par 100 (auquel cas elle n'est pas bissextile) sauf si elle est divisible par 400 (auquel cas elle l'est).

**Q1 :** Définir 3 variables booléennes correspondantes aux trois conditions logiques :

- a.  $n$  divisible par 4
- b.  $n$  divisible par 100
- c.  $n$  divisible par 400

**Q2 :** Ecrire le programme demandé.

#### Exercice 3 : **Résolution d'une équation polynomiale d'ordre 2**

Spécifier, écrire et vérifier un programme qui résolve dans ℝ les équations du second ordre.

#### Exercice 4 : **Somme de nombres**

**Q1 :** En utilisant une boucle for, calculer la somme des entiers positifs inférieurs ou égaux à 1000.

**Q2 :** Modifier le programme pour réaliser la somme des entiers positifs inférieurs ou égaux à 1000 qui ne sont divisibles ni par 3 ni par 5.

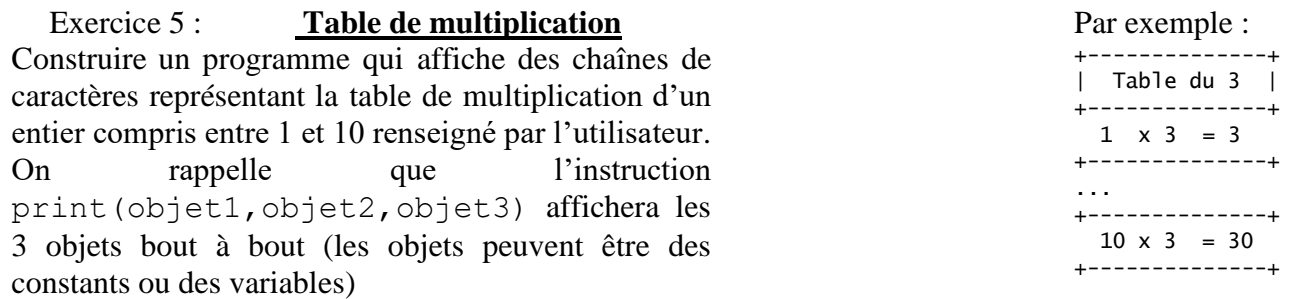

#### Exercice 6 : **Diviseurs**

**Q1 :** Ecrire un programme qui demande à l'utilisateur de saisir un nombre entier strictement positif, et qui affiche successivement ses diviseurs (entiers strictement positifs).

**Q2 :** Modifier le programme pour qu'il affiche également le nombre de diviseurs de cet entier.

#### Exercice 7 : **Nombre premier**

On souhaite un programme qui demande à l'utilisateur de saisir un nombre entier strictement positif, et qui affiche True si ce nombre est premier, False sinon.

**Q1 :** Ecrire ce programme en utilisant une boucle for.

## Exercice 8 : **Intégration numérique**

# Partie 1 : Représentation d'une fonction

On cherche à étudier la fonction  $f(x) = \cos^2 x$  sur l'intervalle [2; 4].

Nous avons besoin de la fonction cos x. Pour l'importer dans la mémoire, il faut introduire en début de programme :

from math import cos

- **o** Créer un programme qui, à l'aide d'une boucle, affiche les entiers de 0 à 10.
- ➢ Vérifier le résultat.
- **o** Modifier ce programme pour afficher les nombres décimaux de 0 à 2 par pas de 0,2.
- ➢ Vérifier le résultat.
- **o** Modifier ce programme pour afficher les nombres décimaux de 2 à 4 par pas de 0,2.
- ➢ Vérifier le résultat.
- **Q1 :** Analyser la discrétisation de l'intervalle [2; 4] effectuée : nombre de points et pas de discrétisation
- **o** Modifier ce programme pour afficher ces mêmes décimaux  $(x_i)$  et leur image par la fonction  $f(x_i)$
- ➢ Vérifier le résultat.

Pour tracer la courbe représentative de  $f(x)$ , on utilise un module dédié à l'affichage de graphe : matplotlib. Dans ce module, nous utiliserons la fonction plot.

En début de programme, il faut introduire : from matplotlib.pyplot import plot

La courbe sera tracée point par point en utilisant l'instruction (qui permet d'afficher un point de coordonnées  $x$  et  $y$ , sous forme de croix bleue) :  $plot(x,y,'+b')$ 

**o** Introduire la ou les instruction(s) nécessaire(s) dans le programme pour afficher la courbe.

Partie 2 : Intégration par les rectangles à gauche ou par Euler explicite

**Q1 :** Après avoir pris connaissance du document d'accompagnement, mettre en place la relation de récurrence permettant de calculer une approximation de l'intégrale de  $f(x)$  sur [2; 4].

**Q2 :** Justifier que le résultat numérique est une approximation du résultat exact.

Partie 3 : Analyse des performances

**Q1 :** Rappeler la solution exacte de l'intégrale recherchée.

**Q2 :** Comparer le résultat du programme avec la solution exacte (quantifier l'erreur).

Modifier l'algorithme pour avoir un pas de discrétisation dix fois plus petit.

Q3 : Quel est alors le nombre de point ?

**Q4 :** Quelle est la nouvelle erreur avec la solution exacte ?

Modifier l'algorithme pour utiliser le schéma d'intégration par trapèze.

**Q5 :** Quelle est la nouvelle erreur avec la solution exacte ? Commenter.